*Implementazione di un interprete Prolog in C.*

di Michele Padovani Andrea Vicentini

#### **INDICE**

1. Struttura del sorgente C ......................................... iii.

1.1 Moduli.

p97 clause unify struct status var stack predef

1.2 Strutture dati.

OBJ VAR **STACK** DB **STATUS** 

1.3 Visualizzazione grafica dei legami tra le varie strutture.

2. Limiti e prestazioni dell'interprete ....................... ix 3. Programmi di test ................................................. x

4. Sorgenti C ............................................................ xiii

# **1. Struttura del sorgente C**

## **1.1 Moduli**

*Modulo 'p97'*

- E' il modulo principale: contiene
	- la funzione *main():* inizializza il DataBase e realizza il ciclo di lettura query chiamata della funzione *solve();*
	- la funzione *solve():* gestisce le chiamate alla *solve\_1st()* e alla *solve\_back();*
	- le funzioni *mymalloc()* e *myfree()* ( che fanno uso della variabile statica *nmall* ), per controllare il corretto funzionamento dell'uso della memoria da parte del programma;

### *Modulo 'clause'*

Gestisce il DataBase delle clausole sorgenti; contiene, tra le altre:

- la variabile *src*: e' il puntatore alla testa della coda di memorizzazione del DataBase.
- la funzione *readsource():* legge il sorgente tramite la *read\_cl()* e ne colloca le clausole nella apposita struttura dati.

### *Modulo 'unify'*

Realizza l'algoritmo di unificazione; contiene:

- la funzione *unify():* unifica le due strutture passatele come argomenti;
- la funzione *find\_cl():* trova, nel DataBase, la prossima clausola che unifica con il sottogoal.

### *Modulo 'struct'*

E' sostanzialmente il modulo che implementa il tipo di dato OBJ; contiene, tra le altre:

- la funzione *dolist():* richiamandosi ricorsivamente, crea un oggetto OBJ a partire dalla stringa corrispondente.
- la funzione *rename\_cl():* rinomina le variabili della clausola sorgente. E' importante notare che e' l'unica funzione che elabora stringhe e non oggetti OBJ.
- la funzione *copy\_st():* crea una copia di un oggetto OBJ.
- la funzione *destroy\_st():* distrugge un OBJ.
- la funzione *scan\_st():* ricerca nell'oggetto indicato le variabili, creandole se non gia' esistenti.
- la funzione *spec\_st():* crea una copia dell'oggetto in ingresso, sostituendo alle variabili istanziate il loro valore.

- la funzione *free* var st(): libera le variabili dell'OBJ dal loro valore.

#### *Modulo 'status'*

Gestisce lo stack dei sottogoal ( stato del programma ); contiene:

- la variabile globale *sts\_sp:* e' il puntatore alla cima dello stack dei sottogoal.
- la funzione *push\_sts():* aggiunge alla cima dello stack il sottogoal indicato, nel caso in cui sia possibile il matching con la testa di una clausola del DataBase. Usa la *spec\_st().*
- la funzione *pop\_sts():* distrugge le strutture allocate sulla cima dello stack.
- la funzione *solve\_1st():* cerca la prima soluzione del goal, arrestandosi comunque al primo fallimento ( non fa backtracking ).
- la funzione *solve back()*: cerca la prossima soluzione in backtracking.
- la funzione *redo():* ripristina lo stato delle variabili al momento della creazione dello stato ora in cima allo stack ( puntato da *sts\_sp* ).

## *Modulo 'var'*

Implementa il tipo di dato VAR; contiene, tra le altre:

- la variabile *var\_sp*: e' il puntatore alla cima dello stack delle variabili.
- la funzione *getobj():* se l'oggetto in ingresso indica una variabile, ne ritorna il valore. Se questo indica un'altra variabile, si richiama ricorsivamente fino a che non trova un'istanza non variabile.
- la funzione *print\_goal\_var():* stampa le variabili della query.
- la funzione *free\_var():* libera la variabile dal suo valore, distruggendolo.
- la funzione *release var()*: elimina dalla cima dello stack tutte le variabili fino al punto indicato, che diventera' quindi la nuova cima.
- la funzione *inlist* var(): ritorna la variabile, se e' nello stack.
- la funzione *new\_var():* genera un nuovo nome di variabile. E' usata da *rename\_cl().*
- la funzione *add\_var():* mette la nuova variabile sullo stack, inizializzandola.
- la funzione *link\_var():* istanzia la variabile indicata dal primo OBJ al secondo OBJ.

## *Modulo 'stack'*

Implementa il tipo di dato astratto STACK, usato dai moduli *status* e *var.*

## *Modulo 'predef'*

Realizza alcuni predicati predefiniti.: cut, fail, nonvar, integer, write, nl, test. **1.1 Strutture dati**

*i*

*Struttura OBJ*

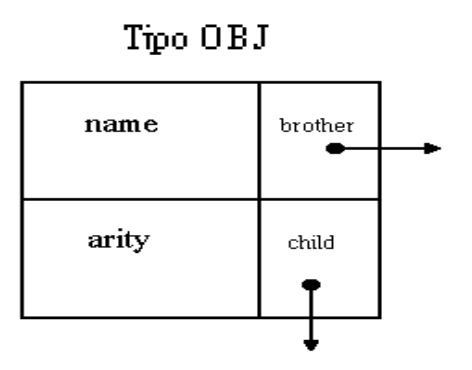

Definita nel modulo struct, e' la struttura ricorsiva che memorizza ogni termine o predicato. Esempio di utilizzo:

esempio(par1,funz( $g(X)$ ,3),a( $X$  00000))

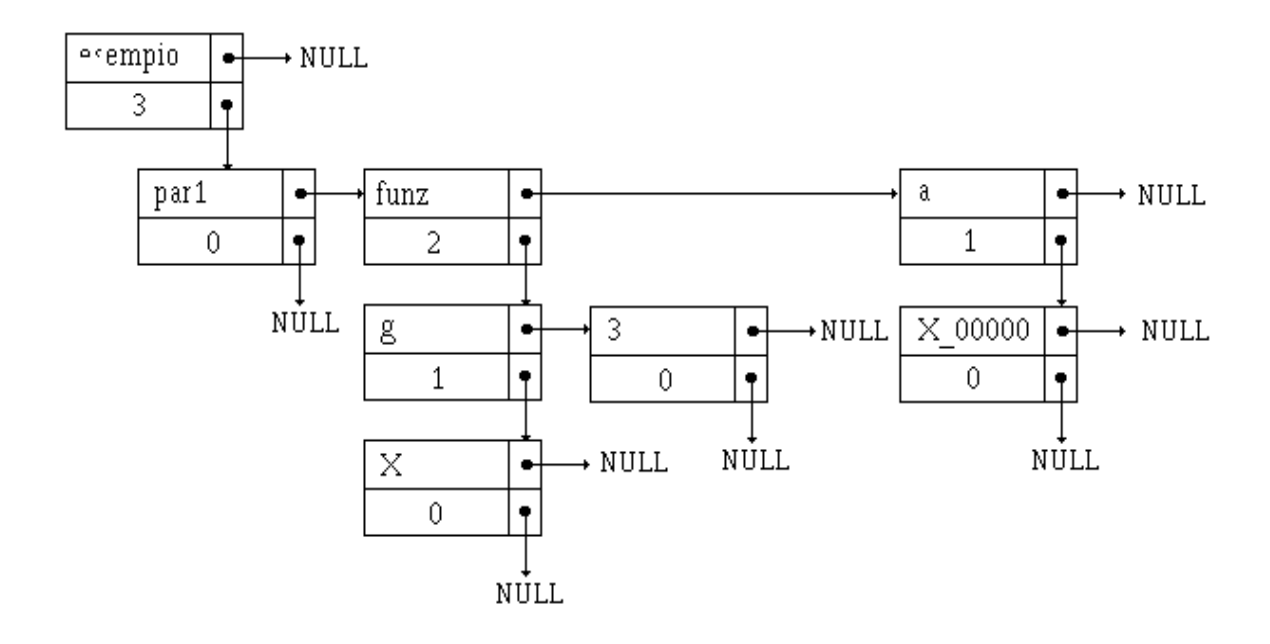

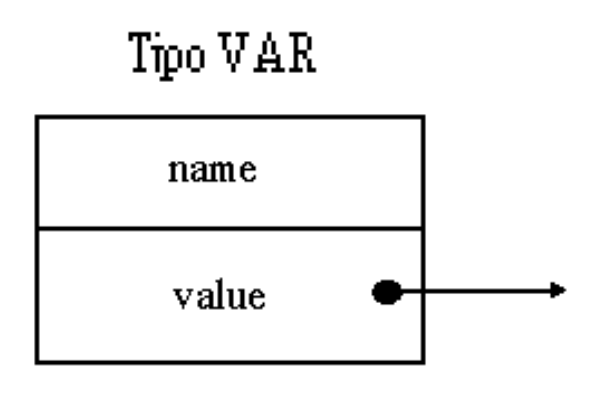

Associa un nome di variabile all'OBJ puntato da value; value=NULL se la variabile non e' istanziata.

*Struttura STACK*

Realizza il generico elemento di uno stack, in cui il campo data e' il puntatore all'informazione, di qualunque natura essa sia. Infatti nel programma e' usato sia per la gestione dello stato, che per le variabili.

*Struttura DB*

Realizza il generico elemento della coda per la memorizzazione delle clausole del DataBase.

#### *Struttura STATUS*

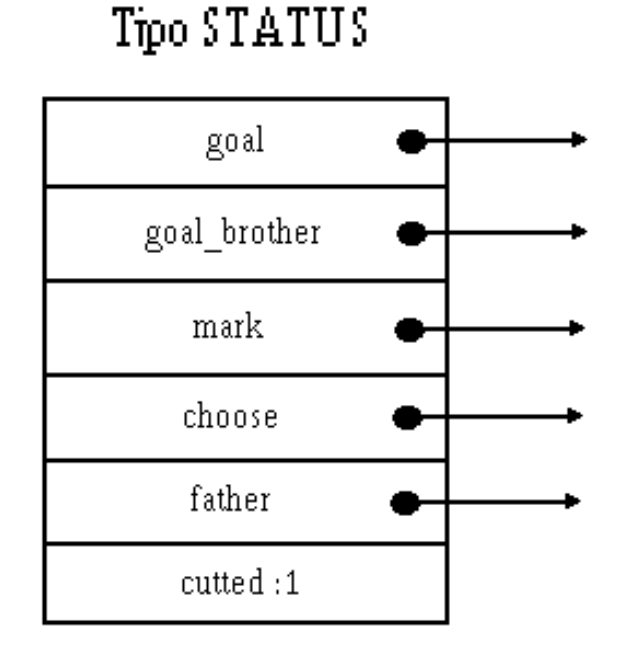

E' la struttura dati che memorizza lo stato dei vari sottogoal. Significato dei vari campi:

- - *goal*: punta il sottogoal da eseguire;
- *goal\_brother*: punta al primo fratello nella lista dei sottogoal del body a cui appartiene *goal*;
- *mark*: subito prima della risoluzione di *goal*, viene inizializzato alla cima dello stack delle variabili;
- - *choose*: punta, nel DataBase, alla clausola con la cui testa *goal* ha unificato;
- *father*: punta allo STATUS padre, nel cui risolvente figurava *goal*;
- *cutted*: e' un flag che e' settato a 1 quando i choose point devono essere ignorati.

## **1.3 Visualizzazione grafica dei legami tra le varie strutture**

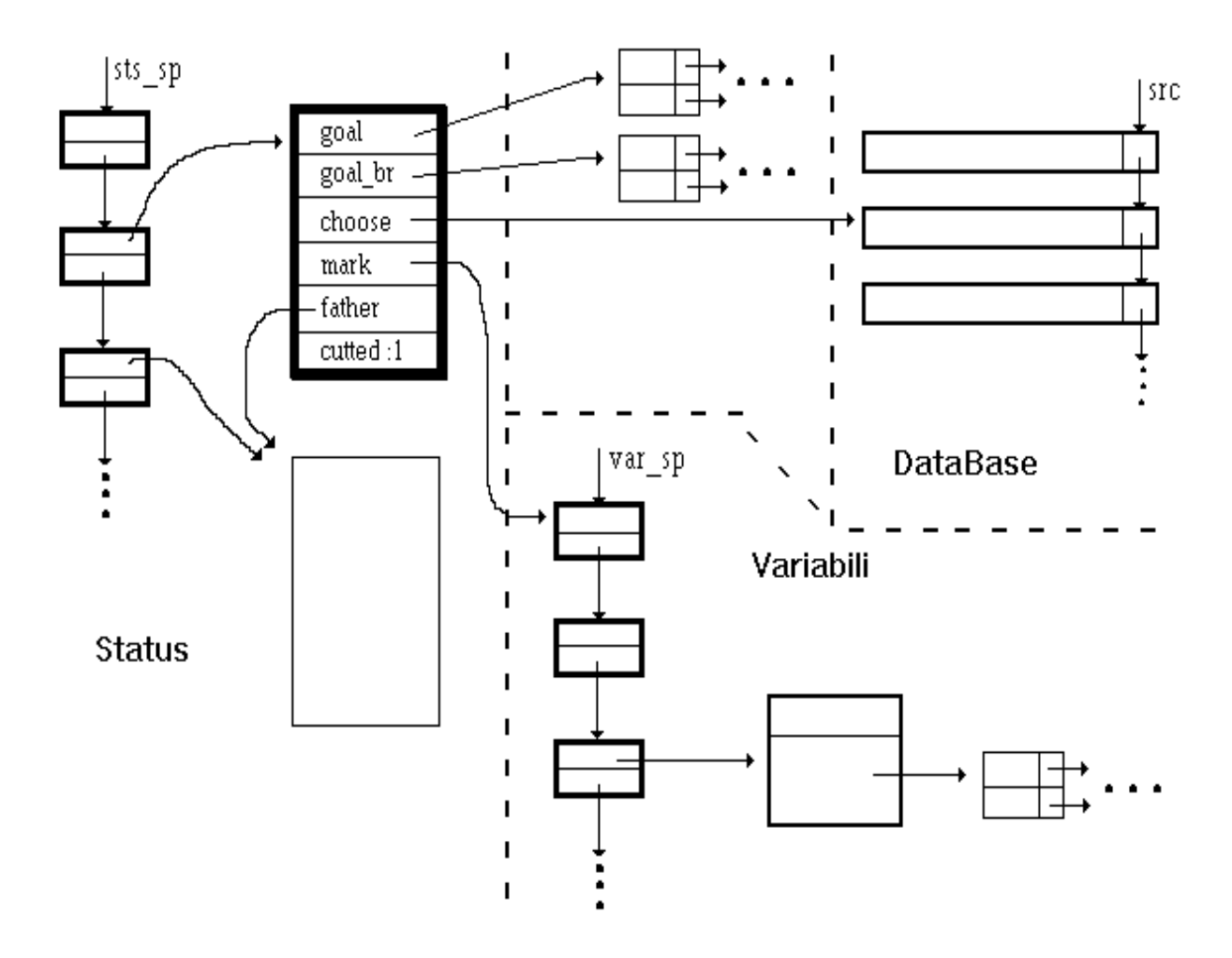

## **2. Limiti e prestazioni dell'interprete**

La piu' grave mancanza del nostro interprete e' sicuramente l'assenza di un'analisi sintattica del sorgente, prima di ogni elaborazione; questa e' giustificata dal fatto che e' inessenziale ai nostri scopi, e risulta comunque accettabile nei limiti in cui si consideri il sorgente privo di errori. Comporta vari problemi:

- la gestione sintattica delle liste ne risulta penalizzata: per consentirne l'uso e' comunque possibile utilizzare la forma equivalente:

 $[1,3,5,a,b] = -(1,-(3,-(5,-(a,-(b,ni)])))$ .

- la realizzazione dei metainterpreti necessita di reificazione: non avendo realizzato l'analisi sintattica del body, non conosciamo l'*espressione* corrispondente con l'operatore 'virgola' infisso come funtore; la reificazione esplicita l'espressione in forma prefissa, usando il predicato '-' come funtore.

Dai programmi di test risulta evidente la lentezza dell'algoritmo di risoluzione, soprattutto se paragonata alle versioni di Prolog in circolazione. La giustificazione sta nel fatto che si e' ricercata la linearita' e semplicita' delle strutture dati, nonche' la leggibilita' del codice; tutto questo a scapito dell'efficienza degli algoritmi e dell'uso della memoria, che non risulta particolarmente oculato. A questo proposito abbiamo imposto una limitazione sulla lunghezza massima dell'identificatore a 10 caratteri.

Sono stati realizzati alcuni predicati predefiniti, consentendo inoltre la possibilita' di una facile estensione di questi. Ad esempio si e' implementato cut, fail, nonvar /1, ecc.. Il predicato test e' stato scritto ad hoc per il testing di crypto.p00 ( aritmetica criptata ): e' risultato necessario poiche' non sono stati implementati i predicati is  $/2$ ,  $+$   $/2$ ,  $//$   $/2$ ,  $mod/2$ 

Segue una breve lista di particolarita' tecniche di importanza minore:

- abbiamo scelto di procedere comunque al backtracking forzato da una richiesta di nuove soluzioni anche in presenza di una query ground;

- il predicato predefinito call /1 e' implementato implicitamente con l'equivalenza  $call(X)=X$ ;

- adeguandoci alle versioni di Prolog a nostra disposizione non abbiamo implementato l' 'occur check';

- risulta complicata la conversione del motore di inferenza da noi realizzato al tipo di ricerca breadth first;

- non e' stato realizzato l'operatore ';';

- la stampa delle variabili del goal avviene in ordine inverso per comodita' di programmazione.

## **3. Programmi di test.**

```
% crypto.p00
% aritmetica criptata
lega(X, D, D) :- nonvar(X), !.leqa(X, D, D2) :-
   member(X, D),
  delete1(X, D, D2).
sum2(Rin, A, B, C, Rout, D, Dout) :-
     lega(A, D, D2),
     lega(B, D2, D3),
     lega(C,D3,Dout),
     test(C,Rout,A,B,Rin).
suml(-(T1,nil), -(T2,nil),-(T,nil),Rout,D,Dout) :-
   sum2(0,T1,T2,T,Rout,D,Dout).
suml(-(T1,C1),-(T2,C2),-(T,C),Rout,D,Dout) :-
  suml(C1, C2, C, R1, D, D1),
  sum2(R1, T1, T2, T, Rout, D1, Dout).
sum(A, B, C) :-
  suml(A, B, C, 0, -(0,-(1,-(2,-(3,-(4,-(5,-(6,-(7,-(8,-(7,4)))))))(9, nil))))))))))),Dout).
member(X, - (X, L)).
member(X, -(-, L)) :- member(X, L).
delete1(X,nil,nil) :- !.
delete1(X, -(X, T), T) :- !.
delete1(X,-(H, T),-(H, L)) :- delete1(X, T, L).
% sum.p01
sum(0, X, X).
sum(S(X), Y, S(Z)) :- sum(X, Y, Z).
```

```
% proposed querys
\frac{1}{6} sum(s(0), s(s(s(0))), X).
\frac{1}{6} sum(s(0), Y, s(s(s(0)))).
% sum(X, Y, s(s(s(0)))).
\% sum(X, Y, s(s(s(0)))), sum(X, s(0), Y).
```

```
% list.p02
% cerca elemento
member(El, -(E1, )).
member(El, -(, T)) :- member(El, T).
% cerca elemento unico
member! (E1, -(E1, )) : - !.member!(El, -(-, T)) :- member(El, T).
% linka due liste
app(nil, L, L).
app(L, nil, L).
app(-(H, T), L, -(H, R)) := app(T, L, R).% cancellazione di un elemento
delete(X, -(X, T), T).
delete(X, -(H, T), -(H, L)) :- delete(X, T, L).
% cancellazione di un elemento unico
delete! (, nil, nil) :- !.
delete! (X, - (X, T), T) := !.
delete!(X, -(H, T), -(H, L)) :- delete(X, T, L).
% inverte una lista
rev(nil, nil).
rev(-(Head, nil), -(Head, nil)) :- !.rev(-(Head, Tail), Result) :- rev(Tail, Temp), app(Temp, -(Head,
nil), Result).
% negazione
not(X) :- X, !, fail.
not(_).
```

```
% meta.p03
% meta-interprete vanilla e right-most
normal(X) :- b(X), c(X).
right m(X) :- c(X), b(X).
b(1).
b(2).
c(2).
c(1).
-(a(X), -(b(X), -(c(X), nil))).-(b(1), ni1).
-(b(2), ni1).
-(c(2), \nni).-(c(1), nil).
right(nil).
right(- (A, B)) :- !, right(B), right(A).
right(A) : - - (A, Body), right(Body).
van(nil).
van(-(A, B)) :-!, van(A), van(B).
van (A) : - - (A, Body), van (Body).
query(X) :- write(vanilla), nl, van(a(X)).
query(X) :- write(right), nl, right(a(X)).
```
## **4. Sorgenti C**

```
/*
  p97.c
*/
#include <stdio.h>
#include <stdlib.h>
#include <assert.h>
#include "var.h"
#include "unify.h"
#include "struct.h"
#include "clause.h"
#include "status.h"
#define GOAL_L 80
static void solve(OBJ *q);
static int read goal(OBJ *st);
static int more(void);
static void destroy all( void );
static int nmall;
      /* nmall: Contatore delle allocazioni di memoria non ancora liberate
*/
void main(int argc, char *argv[])
{
   OBJ goal;
   if (argc && readsource(argv[1])) {
    nmall = 0;while (read goal(&goal)) {
       solve(&goal);
      destroy_st(goal.child);
       if ( nmall ) {
         fprintf(stderr, "\nMemory not deallocated: %d\n", nmall);
        ext(1); }
     }
   } else
     fprintf(stderr, "usage: %s <name>\n", argv[0]);
}
static int read goal (OBJ *st)
{
 char s[LINK L + 1]; printf("?- ");
   if (read_cl(s, stdin)) {
    fgetc(stdin);
     create_goal(s, st);
     return 1;
   } else
     return 0;
```

```
}
static int more()
{
  char s[LINK L + 1]; int c;
   printf("yes\n");
   print_goal_var(var_sp);
   printf("More? ");
  return (((c = *gets(s)) == ';') || (c == 'y') || (c == 'Y')) ? 1 : 0;
}
static void solve(OBJ *g)
{
   if (solve_1st(g->child, NULL))
    while (more() && solve back());
   else
    while (solve back() &\& more());
   destroy_all();
  print(f(mo\n\cdot n));
}
static void destroy_all()
{
  release var (NULL);
  destroy sts();
}
void *mymalloc(unsigned n)
{
  void *_{p} = malloc(n);
   if (p) {
     nmall++;
     return p;
   } else {
    fprintf(stderr, "Too many malloc()! (\frac{d}{d})\n, nmall);
    ext(1); }
}
void myfree(void *p)
{
  if (nmall == 0) {
    fprintf(stderr, "Too many free()!\n");
    ext(1); }
   free(p);
   nmall--;
}
```

```
/*
  p97.h
*/
void *mymalloc(unsigned n);
void myfree(void *p);
/*
   clause.c
*/
#include <stdio.h>
#include <string.h>
#include <ctype.h>
#include "clause.h"
#include "struct.h"
#include "p97.h"
static DB *src = NULL;
static int diff(char *f, char *line);
int readsource(char *fname)
{
  DB *p;
  FILE *f;
  if ((f = fopen(fname, "rt")) != NULL {
    p = src = (DB *) mymall (sizeof(DB));while (read cl(p->line, f)) {
      p\rightarrownext = (DB^*')mymalloc(sizeof(DB));
     p = p->next; }
     p->next = NULL;
     fclose(f);
    return 1;
   } else {
     fprintf(stderr, "%s: file not found\n", fname);
     return 0;
   }
}
int read cl(char *s, FILE *f)
{
   int c;
   while (!feof(f)) {
    switch (c = fgetc(f)) {
       case ',':;
       case '(':;
       case ')':
        *s++ = TOK SEP;
```

```
*_{S++} = c;
        *s++ = TOK SEP;
         break;
      case ':':
        *s++ = TOK SEP;*s++ = c; break;
       case '-':
        *s++ = c;
        *s++ = TOK SEP;
         break;
       case '%':
        while ((fgetc(f) != ' \n') & (fectc(f)));
         break;
       case ' ':
       case '\t':
       case '\n':
         break;
       case '.':
        *_S = ' \setminus 0'; return 1;
         break;
       default:
        *s++ =c; break;
     }
   }
  *_S = ' \setminus 0';
   return 0;
}
DB *find_functor(char *functor, DB *p)
{
  if (p = (p ? p \rightarrow)next : src))
    while (p && diff(functor, p->line))
      p = p->next; return p;
}
   /* ritorna se funct e la prima parola di line sono diverse */
static int diff(char *f, char *line)
{
  char s[TOK L + 1];sscanf(line, "%s", s);
  return strcmp(f, s);
}
```

```
/*
   clause.h
*/
#ifndef CLAUSE_H
#define CLAUSE_H
#include <stdio.h>
#define LINE_L 400
struct db t {
  char line[LINE L + 1];
  struct db t *next;
};
typedef struct db t DB;
int readsource(char *s);
int read cl(char *s, FILE *f);
DB *find functor(char *s, DB *p);
#endif
/*
   unify.c
*/
#include <stdio.h>
#include <string.h>
#include "unify.h"
#include "struct.h"
#include "predef.h"
#include "var.h"
int unify(OBJ *goal, OBJ *head)
{
   int n;
   OBJ *argp1, *argp2;
   if ((isconst(goal) && !isatom(head)) || (!isatom(goal) && isconst(head)))
     return 0;
   else if (isconst(goal) && isconst(head))
     return (!strcmp(getobj(goal)->name, getobj(head)->name));
   else if (isvar(goal)) {
    link var(getobj(goal), getobj(head));
     return 1;
   } else if (isvar(head)) {
    link var(getobj(head), getobj(goal));
     return 1;
   } else {
     if (!strcmp(getobj(goal)->name, getobj(head)->name) &&
                        Padovani - Vicentini x
```

```
 (getobj(goal)->arity == getobj(head)->arity)) {
      argp1 = getobj(goal) ->child;argp2 = getobj(head) - \n>child;for (n = getobj(goal) -\geq arity; n; n--) {
         if (!unify(argp1, argp2))
           return 0;
        argp1 = argp1 - \frac{1}{1}argp2 = argp2 - \text{brother}; }
       return 1;
     } else
       return 0;
   }
}
DB *find cl(OBJ *head, CLAUSE *cl, DB *p)
{
 char sout [LINE L + 1];
  STACK *tmp;
   if (ispredef(head->name)) {
     if (p)
       return NULL;
     else {
      cl->body = cl->head = NULL;
       return (DB *)!NULL;
     }
   }
  tmp = mark var();
  while (p = find functor(head->name, p)) {
    rename cl(p->i]ine, sout);
    create cl(sout, cl);
     if (unify(head, cl->head))
      return p;
    destroy st(cl->head);
     destroy_st(cl->body);
    free var st(head);
    release var(tmp);
   }
  cl->head = cl->body = NULL;
   return NULL;
}
/*
  unify.h
*/
#ifndef UNIFY_H
#define UNIFY_H
#include "struct.h"
#include "clause.h"
```

```
int unify(OBJ *goal, OBJ *head);
DB *find cl(OBJ *head, CLAUSE *cl, DB *p);
#endif
/*
 struct.c
*/
#include <stdio.h>
#include <string.h>
#include <assert.h>
#include <ctype.h>
#include "struct.h"
#include "var.h"
#include "p97.h"
#define NVAR 30 /* numero var. diverse in una clausola
*/
#define BUF_L 1024
static struct tab t {
 char pub[NAME L^-+ 1], priv[NAME L + 1];
} tab[NVAR];
typedef struct tab t TAB;
static char *inputp; \sqrt{2} /* contatore per mystrtok */
static TAB *tabp = tab; \frac{1}{x} tabp punta al primo vuoto */
/*
Esempio di tabella:
          --------------
          |pub | priv|
 --------------
 tab -->| X | X_000|
 | Y | X_001|
         | Res | X_002|
         | Acc | X_003|
tabp -->| | |
 | | |
 | | |
          --------------
*/
static int isatomic(void);
static void dolist (OBJ *this);
static void reset tab( void );
static TAB *in tab(char *s);
static char \staradd tab(char \stars);
static char *mystrtok( void );
                      Padovani - Vicentini x
```

```
void create cl(char *s, CLAUSE *cl)
{
   char *p, *p2;
  if ((p = strstr(s, " :- ")) != NULL) {
    p2 = p + 4;*_{p} = \sqrt{0';}cl->head = (OBJ * ) mymalloc(sizeof(OBJ));
    cl->body = (OBJ * ) mymalloc(sizeof(OBJ));
     create_head(s, cl->head);
    create_goal(p2, cl->body);
   } else {
    cl->head = (OBJ * ) mymalloc(sizeof(OBJ));
     create_head(s, cl->head);
    cl->body = NULL;
   }
}
void create_goal(char *s, OBJ *st)
{
  static char buf[BUF L + 1];
  strcpy(buf, "dummy ( ");
   strcat(buf, s);
  strcat(buf, ")");
  inputp = buf; st->brother = NULL;
   dolist(st);
}
void create head(char *s, OBJ *st)
{
  inputp = s;
   st->brother = NULL;
   dolist(st);
}
int isconst(OBJ *p)
{
   return (isatom(p) && !isupper(getobj(p)->name[0]));
}
int isatom(OBJ *p)
{
  return (qetobj(p)->arity == 0);
}
int isvar(OBJ *p)
{
   return (!isconst(p) && isatom(p));
}
```

```
void print st(OBJ *st)
{
   OBJ *argp;
   int n;
   if (st) {
     if (isupper(st->name[0]))
      print_var(inlist_var(st->name));
     else {
       printf("%s", st->name);
       if (n = st->arity) {
         printf("(");
        \text{argp} = \text{st->child}; for (; n; n--) {
          print_st(argp);
          print\overline{f} ((argp = argp->brother) ? "," : ")");
         }
       }
     }
   }
}
void rename cl(char *s, char *sout)
{
  char tok[TOK L + 1];
   TAB *p;
  reset tab();
  inputp = s;
  sout [0] = ' \ 0';
   while (*(strcpy(tok, mystrtok()))) { /* finisce quando tok = "" */
                                            i* " " == variable non in lista*/
      strcat(sout, add tab(tok));
    else if (isupper(tok[0])) { / \star e' una variabile \star/
      if ((p = in tab(tok)) != NULL)strcat(sout, p->priv);
       else
        strcat(sout, add tab(tok));
     } else
       strcat(sout, tok);
     strcat(sout, " ");
   }
}
void copy st(OBJ **dest, OBJ *src, int flag)
{
   if (src) {
    (*dest) = (OBJ *) mymall (sizeof(OBJ));strcpy((*dest)->name, src->name);
     (*dest)->arity = src->arity;
     if (src->arity)
       copy_st(&(*dest)->child, src->child, !IGNOREBROTHER);
                         Padovani - Vicentini x
```

```
 else
      (*dest) ->child = NULL;
     if ((flag != IGNOREBROTHER) && src->brother)
      copy st(&(*dest)->brother, src->brother, !IGNOREBROTHER);
     else
       (*dest)->brother = NULL;
   } else
    \stardest = NULL;
}
void scan st(OBJ *st, int flag)
{
  if (isupper(st->name[0]) && ! inlist var(st->name))
    add_var(st->name);
   if (st->arity) /* scorro st */
    scan_st(st->child, !IGNOREBROTHER);
   if ((flag != IGNOREBROTHER) && st->brother) /* scanna anche i fratelli
*/
    scan st(st->brother, !IGNOREBROTHER);
}
void spec st(OBJ **dest, OBJ *src, int flag)
{
  OBJ *p = src;
  (*dest) = (OBJ *) mymallccc(sizeof(OBJ)); if (isupper(src->name[0]))
    src = getobj(src);strcpy((*dest)->name, src->name);
   (*dest)->arity = src->arity;
   if (src->arity)
    spec_st(&(*dest)->child, src->child, !IGNOREBROTHER);
   else
    (*dest) ->child = NULL;
  src = p; if ((flag != IGNOREBROTHER) && src->brother)
    spec_st(&(*dest)->brother, src->brother, !IGNOREBROTHER);
   else
     (*dest)->brother = NULL;
}
void destroy_st(OBJ *st)
{
   if (st) {
     destroy_st(st->child);
     destroy_st(st->brother);
    myfree(s<sub>t</sub>);
   }
}
void free var st(OBJ *st)
{
   if (isupper(st->name[0]))
```

```
free var(inlist var(st->name));
   if (st->arity) /* libera le var. di st */
    free var st(st->child);
   if (st->brother) /* libera le var. dei fratelli */
    free var st(st->brother);
}
   /* static functions */
static void dolist(OBJ *this)
{
   char c;
  OBJ *argp;
   strcpy(this->name, mystrtok());
   if (!isatomic()) {
   this->arity = 1; this->child = (OBJ *)mymalloc(sizeof(OBJ));
    \text{argp} = \text{this} \rightarrow \text{child}; dolist(argp);
    while ((c = *mystrtok()) == ', '') this->arity++;
     argp->brother = (OBJ *)mymall (sizeof(OBJ));argp = argp - \text{brother};
      dolist(argp);
     }
     argp->brother = NULL;
   assert(c == \prime)');
   } else {
    this->arity = 0; this->child = NULL;
   }
}
static void reset tab()
{
  tabp = tab;}
static TAB *in tab(char *s) /* se s e' nella tabella, ritorna il
                                       puntatore relativo, altrimenti NULL */
{
  TAB *p;
 for (p = tab; ((p < tabp) & (strcomp(s, p-&gt;pub))); p++; return (p == tabp) ? NULL : p;
}
static char *add tab(char *s) /* aggiunge la var. s e il suo nuovo
nome
```

```
 alla tabella e ritorna il nuovo nome
*/
{
 strcpy(tabp->pub, s);
 strcpy(tabp->priv, new var());
  tabp++;
 assert((tabp - tab) < NVAR);
  return (tabp - 1)->priv;
}
static int isatomic()
{
  char *tmp = inputp;
  if (*mystrtok() == '(') return 0;
   else {
    inputp = tmp;
     return 1;
   }
}
static char *mystrtok()
/*
  Legge, dalla stringa puntata da inputp,
   la prima stringa ( token ) compresa tra i
   caratteri di separazione TOK_SEP, e ritorna
   il puntatore alla stringa letta
*/
{
  static char buf[TOK L];
  char *p;
 p = but;for (; *inputp &\& (*inputp == TOK SEP) ; inputp++);
  for (; (*inputp != TOK SEP) && (*inputp) ; inputp++,p++)
    *_{p} = *inputp;
  *_{\mathcal{D}} = \prime \setminus 0 \cdot ; assert(strlen(buf) < NAME_L);
   return buf;
}
/*
   struct.h
*/
#ifndef STRUCT_H
#define STRUCT_H
#define IGNOREBROTHER 0<br>#define TOK SEP
#define TOK_SEP '<br>#define NAME I. 10
#define NAME<sub>L</sub><br>#define TOK L 10
#define TOK L
struct obj_t {
  char name [NAME L + 1];
   int arity;
  struct obj t *brother,
```
*x*

```
 *child;
};
typedef struct obj_t OBJ;
struct clause t {
 OBJ *head, *body;
};
typedef struct clause t CLAUSE;
void create cl(char *s, CLAUSE *cl);
void rename cl(char *s, char *sout);
void create goal(char *s, OBJ *str);
void create head(char *s, OBJ *this);
void destroy st(OBJ *st);
void copy st(OBJ **dest, OBJ *src, int flag);
void scan st(OBJ *st, int flag);
void spec_st(OBJ **dest, OBJ *src, int flag);
void free_var_st(OBJ *st);
void print st(OBJ *str);
int isconst(OBJ *p);
int isvar(OBJ *p);
int isatom(OBJ *p);
#endif
/*
  status.c
*/
#include <assert.h>
#include <stdio.h>
#include <string.h>
#include "unify.h"
#include "status.h"
#include "clause.h"
#include "var.h"
#include "predef.h"
#include "p97.h"
#include "stack.h"
STACK *sts sp = NULL;int push sts(OBJ *g, STATUS *father, CLAUSE *cl)
{
  STATUS sts;
  spec_st(&sts.goal, g, IGNOREBROTHER);
  if (sts.choose = find cl(sts.goal, cl, NULL)) {
    sts.mark = mark var();
    copy_st(&sts.goal_brother, g->brother, !IGNOREBROTHER);
    sts.cutted = 0;
                        Padovani - Vicentini x
```

```
 sts.father = father;
    push(&sts, sizeof(STATUS), &sts sp);
     return 1;
   } else {
     destroy_st(sts.goal);
    return \overline{0};
   }
}
void pop_sts()
{
   STATUS *sts = sts_sp->data;
 assert(sts sp);
 destroy st(sts->goal brother);
 destroy st(sts->goal);
  pop(&sts_sp);
}
void redo()
{
  STATUS *sts = sts sp->data;
  assert(sts->goal->brother == NULL);
 free var st(sts->goal); /* ripristina stack delle variabili */
  release var(sts->mark);
}
int solve_back()
{
   CLAUSE cl;
 STATUS *sts;
   STATUS * p;
   int r;
   while (sts_sp) {
    cl.\text{head} = cl.\text{body} = NULL;sts = sts sp-\deltadata;
     redo();
    if (!sts->cutted &&&(sts->choose=5 ind cl(sts->goal, &c1, sts-
>choose)))
       if (!cl.body || solve_1st(cl.body->child, sts))
        if (solve 1st(sts->goal brother, sts->father)) {
           p = sts->father;
          r = 1;while (p & (r = solve 1st(p->goal brother, p->father)))p = p->father;
           if (r) {
             destroy st(cl.head);
              destroy_st(cl.body);
            return \overline{r};
           }
         }
    destroy st(cl.head);
    destroy_st(cl.body);
```

```
 pop_sts();
   }
   return 0;
}
int solve 1st(OBJ *g, STATUS *father)
{
  STATUS *sts = (sts sp ? sts sp->data : NULL);
   STACK *tmp;
   CLAUSE cl;
   int r;
  cl.\text{head} = cl.\text{body} = NULL; if (g) {
     if (push_sts(g, father, &cl)) {
      sts = sts sp->data;
      tmp = stssp;
       if (cl.body) {
        if (r = solve 1st(cl.body->child, tmp->data))r = solve 1st (sts->goal brother, ((STATUS *)tmp->data)->father);
       } else {
        if (r = predef(q)) /* r == 0 solo se predefinito e fallito */
          r = solve 1st(sts->goal brother, ((STATUS *)tmp->data)->father); }
     } else
      r = 0; } else
    r = 1;destroy st(cl.head);
   destroy_st(cl.body);
   return r;
}
void destroy_sts()
{
  while (sts sp)
    pop sts\overline{()};
}
/*
   status.h
*/
#ifndef STATUS_H
#define STATUS_H
#include "struct.h"
#include "stack.h"
#include "clause.h"
#include "var.h"
struct status t {
   OBJ *goal;
```

```
 DB *choose;
   STACK *mark;
  OBJ *goal brother;
  struct status_t *father;
   unsigned cutted:1;
};
typedef struct status t STATUS;
extern STACK *sts sp;
int push sts(OBJ *g, STATUS *father, CLAUSE *cl);
void pop sts( void );
void redo( void );
int solve 1st(OBJ *p, STATUS *f);int solve back( void );
void destroy sts( void );
#endif
/*
  var.c
*/
#include <stdio.h>
#include <string.h>
#include <ctype.h>
#include <assert.h>
#include "var.h"
#include "p97.h"
STACK *var sp = NULL;
OBJ *getobj(OBJ *st)
   /* ritorna il ptr all'ultimo OBJ della lista di istanziazioni di st
      variabile | struttura
         X \rightarrow - - - - - - - - - > \times 1\sim \sim \sim |
 v
         X1 -----------> a( .... )
     In questo caso getobj( X ) ritorna il ptr a a( .... )
   */
{
   VAR *p;
   OBJ *p2;
   if (st && isupper(st->name[0]) && (p = inlist_var(st->name)) && p->value)
    return (p2 = qetobi(p->value)) ? p2 : p->value; else
     return st;
   /* se st non e' NULL, la struttura st riferisce una variabile e la
     variabile esiste gia' nella lista, allora la funzione si richiama
```

```
 ricorsivamente sul valore della variabile in lista.
   */
}
void print goal var (STACK *p)
{
   while (p) {
    if (strncmp(((VAR *)p->data)->name, "X ", 2)) {
      printf("%s = ", ((VAR *)p->data)->name);
      print var((VAR * )p-\geq data));
      printf(''\n'');
     }
    p = p->prev; }
}
void print_var(VAR *p)
{
   if (p) {
     if (p->value) {
       if (isupper(p->value->name[0]))
        print var(inlist var(p->value->name));
       else
        print st(p->value);
     } else
       printf("%s", p->name);
   } else
     printf("<var>");
}
STACK *mark var()
{
   return var_sp;
}
void release_var(STACK *marked)
{
  while (var sp != marked) {
    destroy var ((VAR *) var sp->data);
     pop(&var_sp);
   }
}
void destroy_var(VAR *p)
{
   if (p) 
     if (p->value) {
       assert(p->value->brother == NULL);
      destroy st(p->value);
     }
}
VAR *inlist var(char *varname)
{
  STACK *p = var sp;
  while ((p != NULL) &&( (strcmp(((VAR *)p->data)->name, varname)))
    p = p->prev;
```

```
 return ( p ? (VAR *)p->data : NULL );
}
char *new var()
{
  static char buf [NAME L];
  static long var count = 0;
  assert(var_count < 10000000L);
  sprintf(buf, "X_%07ld", var_count++);
  return buf;
}
void link_var(OBJ *stv, OBJ *st)
{
   VAR *v;
  if (! ( v =  \text{inlist} \text{ var}(\text{stv}-\text{name})) )v = add var(x^2)copy st( &v->value, st, IGNOREBROTHER ); /* copia ma ignora i fratelli */
 scan<sup>-</sup>st(st, IGNOREBROTHER); \frac{1}{x} scanna ma ignora i fratelli
*/
}
VAR *add_var(char *s)
{
   VAR v;
  assert(strlen(s) < NAME_L);
 strcpy(v.name, s);
   v.value = NULL;
  push(&v, sizeof(VAR), &var_sp);
   return ((VAR *)var_sp->data);
}
void free var (VAR *p)
{
  if (p) {
     destroy_st(p->value);
    p->value = NULL;
   }
}
/*
   var.h
*/
#ifndef VAR_H
#define VAR_H
```

```
#include "struct.h"
#include "stack.h"
struct var t {
 char name [NAME L + 1];
   OBJ *value;
};
typedef struct var t VAR;
extern STACK *var sp;
VAR *inlist var(char *varname);
OBJ *getobj(OBJ *st);
char *new var(void);
void \overline{\text{link}} var(OBJ *st, OBJ *st2);
STACK *mark var( void );
void release var (STACK *p);
void free var (VAR *p);
void print var(VAR *p);
void print goal var (STACK *p);
void destroy var (VAR *p);
VAR *add var (char *s);
#endif
/*
   stack.c
*/
#include "mem.h"
#include "stack.h"
#include "p97.h"
void push(void *data, unsigned size, STACK **this)
{
  STACK *tmp = *this; (*this) = (STACK *) mymalloc(sizeof(STACK));
  (*this) ->data = mymalloc(size);
  memcpy((*this)->data, data, size);
   (*this)->prev = tmp;
}
void pop(STACK **this)
{
  STACK *tmp = *this; if (*this) {
     myfree((*this)->data);
    (\starthis) = (\starthis)->prev;
```

```
 myfree(tmp);
  }
}
/*
   stack.h
*/
#ifndef STACK_H
#define STACK_H
struct stack t {
  void *data;
  struct stack_t *prev;
};
typedef struct stack t STACK;
void push(void *data, unsigned size, STACK **this);
void pop(STACK **this);
#endif
/*
  predef.c
*/
#include <string.h>
#include <stdlib.h>
#include <ctype.h>
#include <assert.h>
#include "struct.h"
#include "status.h"
#include "predef.h"
#include "p97.h"
#define PREDEFC 7
static int cut (OBJ *st);
static int fail(OBJ *st);
static int integer(OBJ *st);
static int integer2(OBJ *st);
static int write(OBJ *st);
static int nl(OBJ *st);
static int nonvar (OBJ *st);
static int test(OBJ *st);
struct {
  char name[TOK L];
  int (*func) (OBJ *st);
} predefv[] = {
   { "!", cut },
   { "fail", fail },
   { "nonvar", nonvar },
```

```
 { "integer", integer },
   { "write", write },
   { "nl", nl },
   { "test", test }
}; 
int ispredef(char *s)
{
   int n;
  for (n = 0; n < PREDEFC; n++) if (!strcmp(predefv[n].name, s))
       return n + 1;
  return 0;
}
int predef(OBJ *st)
{
  int n;
 st = getobj(st);if (n = ispredef(st->name)) return (*predefv[n - 1].func)(st);
   else
    return NOPREDEF;
}
static int cut(OBJ *st)
{
   STACK *tmp;
  for (tmp = sts sp; tmp->data != ((STATUS *)sts sp->data)->father; ) {
    ((STATUS * t)mp->data)->cutted = 1; tmp = tmp->prev;
   }
  ((STATUS *)sts sp->data)->father->cutted = 1;
  return 1;
}
static int fail(OBJ *st)
{
   return 0;
}
static int nonvar(OBJ *st)
{
  return isvar(st->child) ? 0 : 1;
}
static int test(OBJ *st)
{
   int sum;
```

```
OBJ
     tmp,
    *C = st->child, *Rout = st->child->brother,
     *A = st->child->brother->brother,
     *B = st->child->brother->brother->brother,
     *Rin = st->child->brother->brother->brother->brother;
  if ((st->arity != 5) || lineger2(A) || lineger2(B) || lineger2(Rin)) return 0;
   sum = atoi(getobj(A)->name)+atoi(getobj(B)->name)+atoi(getobj(Rin)-
>name);
  tmp.array = 0; tmp.brother = 0;
  tmp.child = 0; assert(!isvar(C));
  if (! (atoi(qetobi(C) - \geq name) == (sum % 10))) return 0;
   if (isvar(Rout)) {
    itoa(sum / 10, tmp.name, 10);
    link var(getobj(Rout), &tmp);
   } else
    if (! (atoi(qetobj(Rout) - \gt)name) == (sum / 10))) return 0;
   return 1;
}
static int integer(OBJ *st)
{
   return integer2(st->child);
}
static int integer2(OBJ *st)
{
   char *p;
   if (isconst(st)) {
    for (p = getobj(st) - \geq name; *p < x \text{ isdigit}(*p); p++);
     return *p ? 0 : 1;
   } else
     return 0;
}
static int write(OBJ *st)
{
   print_st(st->child);
   return 1;
}
static int nl(OBJ *st)
{
  printf("\n\t\frac{\cdot}{\cdot}");
```

```
 return 1;
}
/ \star predef.h
\star /
#ifndef PREDEF_H
#define PREDEF_H
#include "struct.h"
#define NOPREDEF (-1)
int predef(OBJ *st);
int ispredef(char *s);
#endif
```
*Padovani - Vicentini x*